# **Березин Павел Владимирович,**

Инженер связи АО «Уфанет», РФ, р. Башкортостан, с. Иглино Berezin Pavel Vladimirovich Communication engineer at Ufanet JSC

# **Березин Алексей Владимирович,**

Кадастровый инженер, индивидуальный предприниматель, РФ, р. Башкортостан, с. Иглино Berezin Alexey Vladimirovich, Cadastral engineer, individual entrepreneur

## **Березин Сергей Викторович,**

Начальник отдела сбыта, ООО «ТехРесурс», РФ, р. Башкортостан, с. Иглино Berezin Sergey Viktorovich, Head of Sales Department, TekhResurs LLC

# **Груздов Андрей Викторович,**

Главный инженер, ООО «РусПромХолод» РФ, р. Башкортостан, с. Иглино Gruzdov Andrey Viktorovich, Chief Engineer of RusPromHolod LLC

# **СИСТЕМАТИЗАЦИЯ ФУНКЦИЙ И УРАВНЕНИЙ SYSTEMATIZATION OF FUNCTIONS AND EQUATIONS**

**Аннотация:** Математические функции систематизируются по степенным рядам так же, как химические элементы систематизируются по заряду их ядра.

Abstract: Mathematical functions are classified according to power series in the same way that chemical elements are classified according to the charge of their nucleus.

**Ключевые слова:** параметрическая таблица; натуральные функции; ядерные произведения.

**Keywords:** parametric table; natural functions; nuclear works.

Степенные ряды таких функций как cos, sin, arctan, arcsin, exp, ln, LambertW, арифметический корень, биноминальное разложение, геометрический ряд, это частные случаи степенного ряда одной функции nat. Такие функции называются натуральными.

Степенные ряды таких функций как тангенс или секанс, это композиции из нескольких функций nat. Такие функции называются составными.

Функция nat – называется гипернатуральной функцией. Она имеет 3 параметра ядра и 1 параметр корпуса.

$$
nat_{m,t,s}(L) = t + L + \sum_{h=2}^{\infty} \left( \frac{L^h}{h!} \prod_{a=1}^{h-1} (-ma + t + hs) \right)
$$
 (1)

<u>Ядро</u> – это произведение  $\prod_{a=1}^{h-1}(-ma+t+hs)$ <u>Корпус</u> – это дробь  $\frac{L^h}{h}$ ℎ!

$$
nat(L) = t + L + \frac{L^2}{2!} \prod_{a=1}^{2-1} (-ma + t + 2s) + \frac{L^3}{3!} \prod_{a=1}^{3-1} (-ma + t + 3s)
$$
  
+ 
$$
\frac{L^4}{4!} \prod_{a=1}^{4-1} (-ma + t + 4s) + \frac{L^5}{5!} \prod_{a=1}^{5-1} (-ma + t + 5s) + ...
$$
 (2)

$$
nat(L) = t + L + \frac{L^2}{2}(-m + t + 2s) + \frac{L^3}{3!}(-m + t + 3s)(-2m + t + 3s)
$$
  
+ 
$$
\frac{L^4}{4!}(-m + t + 4s)(-2m + t + 4s)(-3m + t + 4s) + \cdots
$$
 (3)

Когда нужно обозначить, что речь идёт именно о степенном ряде будем использовать квадратные [ba] и фигурные {ru} скобки.

 $\cdots$   $\cdots$   $\ddot{\cdots}$ 

$$
\begin{aligned}\n\binom{m}{s}[L] &= nat(L) \\
&= L + \frac{L^2}{2}(-m + 2s) + \frac{L^3}{3!}(-m + 3s)(-2m + 3s) \\
&+ \frac{L^4}{4!}(-m + 4s)(-2m + 4s)(-3m + 4s) + \cdots \\
&\quad m_{s}\{L\} = nat(L) \\
&= 1 + L + \frac{L^2}{2}(-m + 1 + 2s) + \frac{L^3}{3!}(-m + 1 + 3s)(-2m + 1 + 3s) \\
&+ \frac{L^4}{4!}(-m + 1 + 4s)(-2m + 1 + 4s)(-3m + 1 + 4s) + \cdots\n\end{aligned}\n\tag{5}
$$

Сходимость этих степенных рядов определяется всего по двум формулам. При  $m \neq 0$ , ряд сходится когда  $|m-s|^{|m-s|}|s|^{|s|}\left|\frac{k}{m}\right|$  $\frac{L}{m}$  $|m|$  < 1. При m = 0, ряд сходится когда  $|seL|$  < 1. При s = 0, в первом условии сокращаются все m, во втором условии радиус сходимости становится бесконечным.

Функцию nat можно разложить в таблицу её частных случаев – натуральных функций. При этом кроме известных нам функций остаются ячейки таких функций, которыми мы до сих пор не пользовались. Позднее рассмотрим что это за новые натуральные функции и в каких уравнениях они используются. Сейчас давайте посмотрим, как от значений, которые мы подаём в ядерные параметры функции nat, зависит её степенной ряд.

#### **Таблица 1.1.**

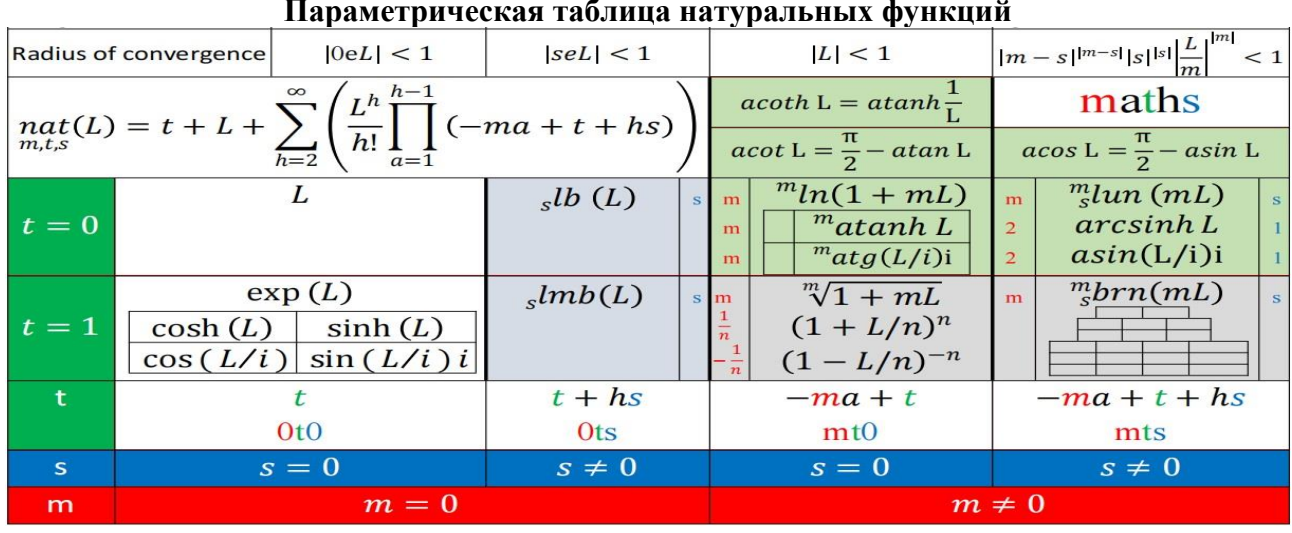

#### **Параметрическая таблица натуральных функций**

Если подать в параметр «m» значение 0, [ba] даст степенной ряд функции «лимб». Функция Ламберта – это частный случай лимба, при s=-1

$$
{}_s^{s}lb(L) = {}_s^{0}[L] = L + \frac{L^2}{2}(2s) + \frac{L^3}{3!}(3s)(3s) + \frac{L^4}{4!}(4s)(4s)(4s) + \cdots
$$
 (6)

Если 0 подать в параметр «s», [ba] даст степенной ряд натурального логарифма. При m=1, получается степенной ряд обычного натурального логарифма.

$$
{}^{m}ln(1+ mL) = {}^{m}_{0}[L]
$$
  
= L +  $\frac{L^{2}}{2}$ (-m) +  $\frac{L^{3}}{3!}$ (-m)(-2m) +  $\frac{L^{4}}{4!}$ (-m)(-2m)(-3m) + ... (7)

Если параметры m,s не равны нулю, [ba] даёт ряд функции «ультралогарифм»

$$
\begin{aligned} \n\frac{m_l}{s} \ln(mL) &= \frac{m_l}{s} [L] \\ \n&= L + \frac{L^2}{2} \left( -m + 2s \right) + \frac{L^3}{3!} \left( -m + 3s \right) \left( -2m + 3s \right) \\ \n&+ \frac{L^4}{4!} \left( -m + 4s \right) \left( -2m + 4s \right) \left( -3m + 4s \right) + \cdots \n\end{aligned} \tag{8}
$$

Если подать 0 в параметр «m», {ru} даст степенной ряд функции «ультралимб»  $_{s}$ lmb $(L) = {}_{s}^{0}$ {L}

$$
= 1 + L + \frac{L^2}{2} (1 + 2s) + \frac{L^3}{3!} (1 + 3s) (1 + 3s)
$$
  
+ 
$$
\frac{L^4}{4!} (1 + 4s) (1 + 4s) (1 + 4s) + \cdots
$$
 (9)

Если подать 0 в параметр «s», {ru} даст степенной ряд арифметического корня  $\sqrt[m]{1 + mL} = \frac{m}{0} \{L\}$ 

$$
= 1 + L + \frac{L^2}{2}(-m+1) + \frac{L^3}{3!}(-m+1)(-2m+1) + \frac{L^4}{4!}(-m+1)(-2m+1)(-3m+1) + \cdots
$$
 (10)

Если оба параметра ядра не равны нулю, {ru} даёт степенной ряд ультрарадикала  ${}^{m}_{s}brn(mL) = {}^{m}_{s}L$ 

$$
= 1 + L + \frac{L^2}{2}(-m + 1 + 2s) + \frac{L^3}{3!}(-m + 1 + 3s)(-2m + 1 + 3s)
$$
  
+ 
$$
\frac{L^4}{4!}(-m + 1 + 4s)(-2m + 1 + 4s)(-3m + 1 + 4s) + \cdots
$$
 (11)

Если оба параметра ядра равны нулю, {ru} даёт степенной ряд экспоненты  $exp(L) = {}_{0}^{0}L$  =  ${}_{0}^{0}ru(L) = 1 + L + \frac{L^{2}}{2}$  $\frac{L^2}{2}(1) + \frac{L^3}{3!}$  $rac{L^3}{3!}(1)(1) + \frac{L^4}{4!}$  $\frac{L}{4!}(1)(1)(1) + \cdots$  (12)

Следующая таблица показывает в каких уравнениях используются натуральные функции, в том числе и новые, ранее неизвестные. Эти уравнения систематизируются по величинам также гармонично, как и натуральные функции по степенным рядам.

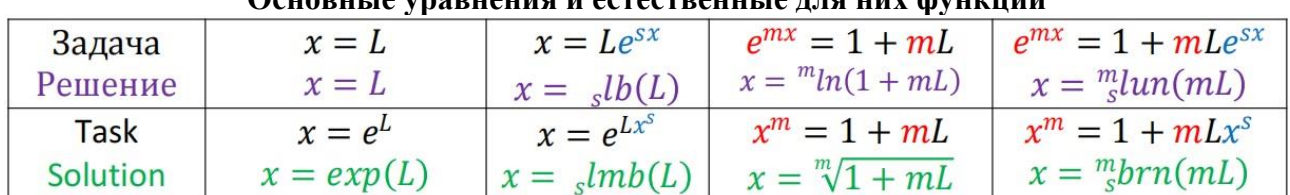

#### **Основные уравнения и естественные для них функции**

Обратите внимание, в чём отличие ультрарадикала от арифметического корня. Какие величины уравнений, как используются. Этим отличается и ультралогарифм от логарифма.

Величина «s» называется наводчиком. Если s=0, эти задачи превращаются в задачи ячеек, расположенных слева от них.

Корни уравнений с количеством наводчиков 2 и более определяются с помощью ядерных произведений тех же натуральных функций.

# **Таблица 1.2.2.**

**Таблица 1.2.1.**

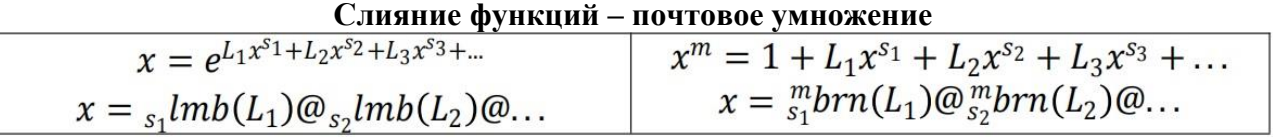

Символ @ обозначает знак операции слияние функций. Эта операция во многом похожа на операцию умножения. Она будет подробна рассмотрена позднее.

У одинаковых подгрупп натуральных функций (строк таблицы 1.1) одинаковые параметрические тождества. Внутри группы (столбца таблицы 1.1) натуральные функции являются взаимозаменяемыми. Например корень m-й степени можно заменить экспонентой от логарифма.

 $\Pi$ <sub>an</sub> a<sub>ssem</sub> www.assema.com and  $\Pi$ 

### **Таблица 1.3.**

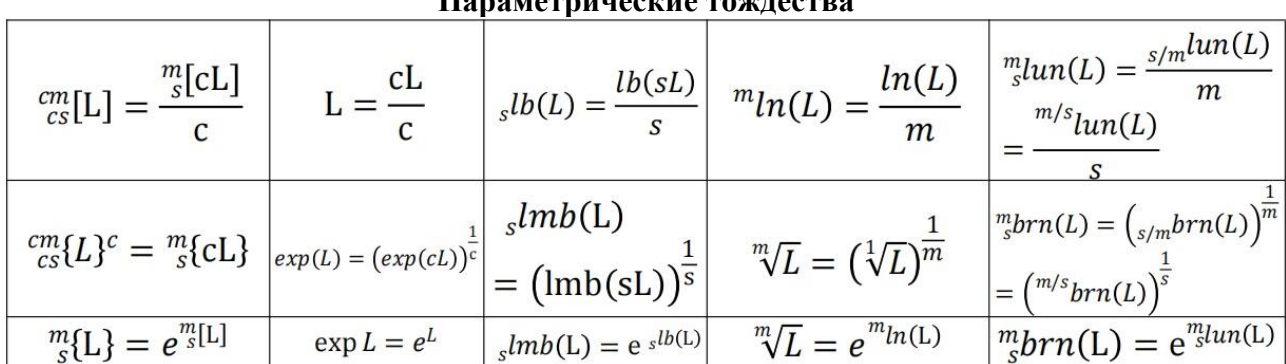

**Параметры по умолчанию**. Если у натуральной функции обозначается только один параметр «m» или «s», значит второй равен нулю. У таких функций по умолчанию ненулевые параметры «m» или «s» равны 1. Из-за старой традиции, исключением является знак радикала. Если параметр «m» у него не указан, значит он равен 2.

**Внутренние таблицы.** Функции, которые используют не все члены степенного ряда своей подгруппы, располагаются в своей внутренней таблице. Периодичность членов, которые они используют, равна количеству ячеек в их строке. Номер члена, с которого они начинаются, равен номеру ячейки в строке.

**Ячейки параметрической таблицы натуральных функций** 0t0. **Группа одной переменной.**

010. Подгруппа экспоненты. Косинусы используют только чётные члены степенного ряда этой подгруппы. Синусы - только нечётные.

 $0.10$ 

#### Ячейка 010.

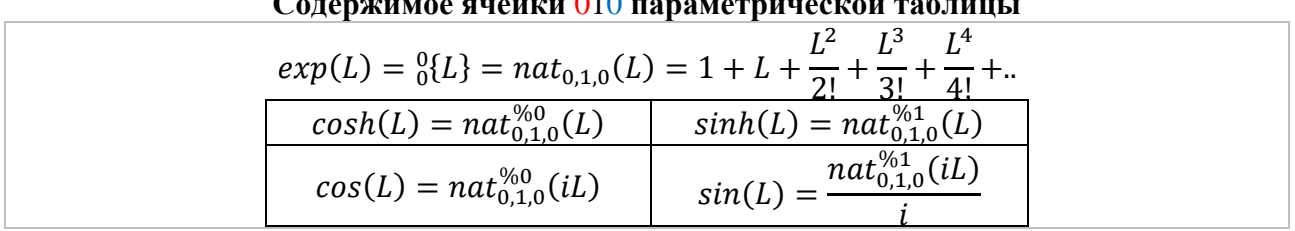

Ots. Группа limb (разноуровневых неизвестных). Используется в таких уравнениях, где неизвестная находится и в коэффициентах, и в степенях.

00s. Лимб - это любой из корней следующих уравнений

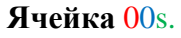

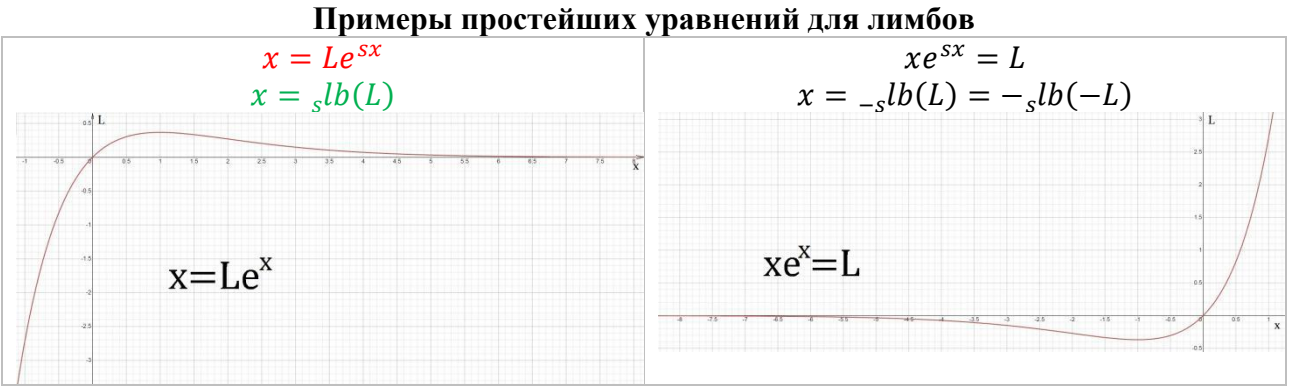

01s. Ультралимб - это любой из корней следующих уравнений

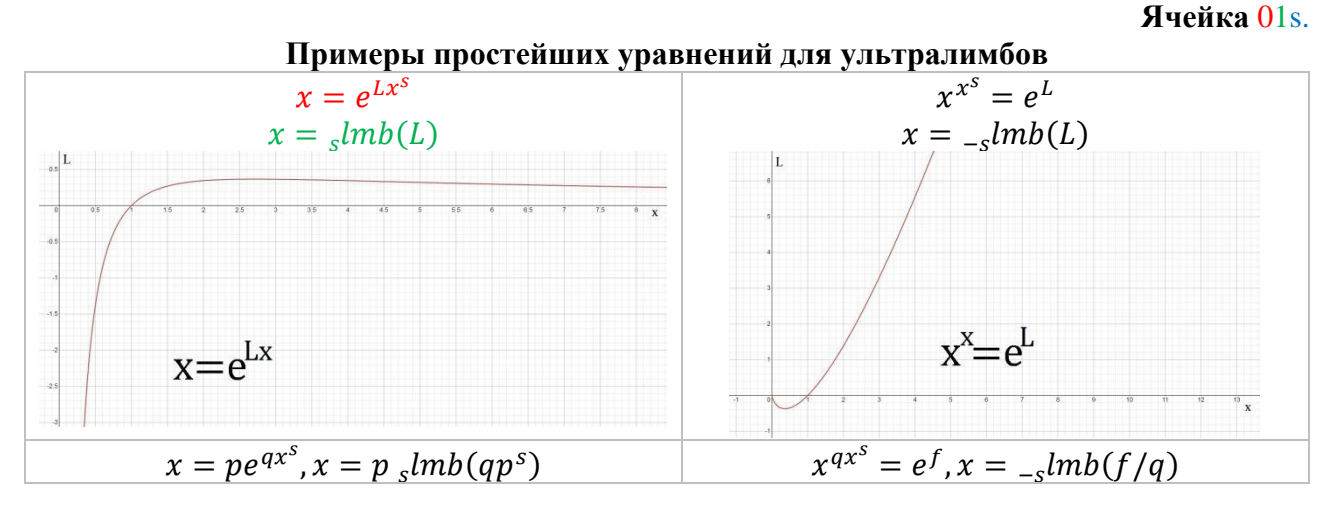

В уравнениях  $x = Le^{sx}$  и  $x = e^{Lx^s}$  при положительных параметрах, в интервале сходимости, существует по 2 положительных конечности (корней) «х». Они обозначаются номерами 0 и 1. Когда нужно указать не любой, а Конкретный лимб, справа у основания указывается номер 0 или 1, а сами функции пишутся с Прописной буквы  $_{\rm g}Lb_{\rm k}(L)$ ,  $_{\rm g}Lmb_{\rm k}(L)$ 

Супернатуральные функции определяют Нулевые лимбы

$$
_{s}Lb_{0}(L) = {}_{s}^{0}[L] = L + 2s\frac{L^{2}}{2!} + (3s)^{2}\frac{L^{3}}{3!} + (4s)^{3}\frac{L^{4}}{4!} + \dots, |sel| < 1 \tag{13}
$$

$$
sLmb_0(L) = {}_s^0L} = 1 + L + (1 + 2s)\frac{L^2}{2!} + (1 + 3s)^2\frac{L^3}{3!} + (1 + 4s)^3\frac{L^4}{4!} + ... \tag{14}
$$

<u>Первые</u> лимбы  $_{s}Lb_{1}(L)$  и  $_{s}Lmb_{1}(L)$ , мы пока умеем находить только с помощью таблицы 1.2. методами итераций. Глядя на закон корней алгебраических уравнений, кажется возможным найти и аналитический метод нахождения первых лимбов из нулевых. 17 мая было найдено ещё одно полезное тождество

$$
\frac{sLb_1(L)}{sLb_0(L)} = \left(\frac{sLmb_1(L)}{sLmb_0(L)}\right)^s
$$
\n(15)

Для получения корней уравнений «ss» используются ядерные умножения. Две буквы «ss» обозначают, что уравнение имеет более одного наводчика.

$$
x = r e^{L_1 x^{S_1} + L_2 x^{S_2} + \dotsb} \tag{16}
$$

$$
x = r_{s_1} lmb(L_1 r^{s_1}) \omega_{s_2} lmb(L_2 r^{s_2}) \omega... \tag{17}
$$

Слияние функций - это почтовое произведение. Оно выполняется раньше умножения, возведения в степень, и одновременно над всеми функциями между которыми стоит знак ядерного умножения. Операцию слияние можно записывать коротко, в виде одной монолитной функции.

$$
s_1 lmb(L_1 r^{s_1}) \tQ_{s_2} lmb(L_2 r^{s_2}) \tQ \tldots = lmb_{\tQs_1, s_2, \ldots} (L_1 r^{s_1}, L_2 r^{s_2}, \ldots) \t\t(18)
$$

Единичным уравнением без m называется такое, у которого величина  $r = 1$ .

Кроме слияния функций существует ещё одно ядерное произведение - внедрение функций или валютное умножение.

$$
x^{px^b+qx^d+\cdots} = e^f \tag{19}
$$

$$
x = -bImb\left(\frac{pf}{(p+q+...)^2}\right) \pmb{\$} - dImb\left(\frac{qf}{(p+q+...)^2}\right) \pmb{\$}.
$$
 (20)

Его также можно обозначать коротко

$$
_{-b}lmb(pL)\$_{-d}lmb(qL)\$... = lmb$s-b,-q,...(pL,qL,...)
$$
 (21)

Вероятно должен существовать метод преобразования уравнения

$$
x^{px^b+qx^d+nx^u+\dots} = e^f \tag{22}
$$

к уравнению

$$
x = e^{L_1 x^{S_1} + L_2 x^{S_2} + L_3 x^{S_3} + \cdots}
$$
 (23)

которое разрешается обычным слиянием функций.

# mt0 Группа однократного возведения в степень.

m00 Подгруппа логарифма. Арктангенсы используют только нечётные члены степенного ряда этой подгруппы. Так как нулевой член степенного ряда нулевых подгрупп равен нулю, функций, использующих только чётные члены ряда в этих подгруппах, очевидно, не существует.

**Ячейка** m00.

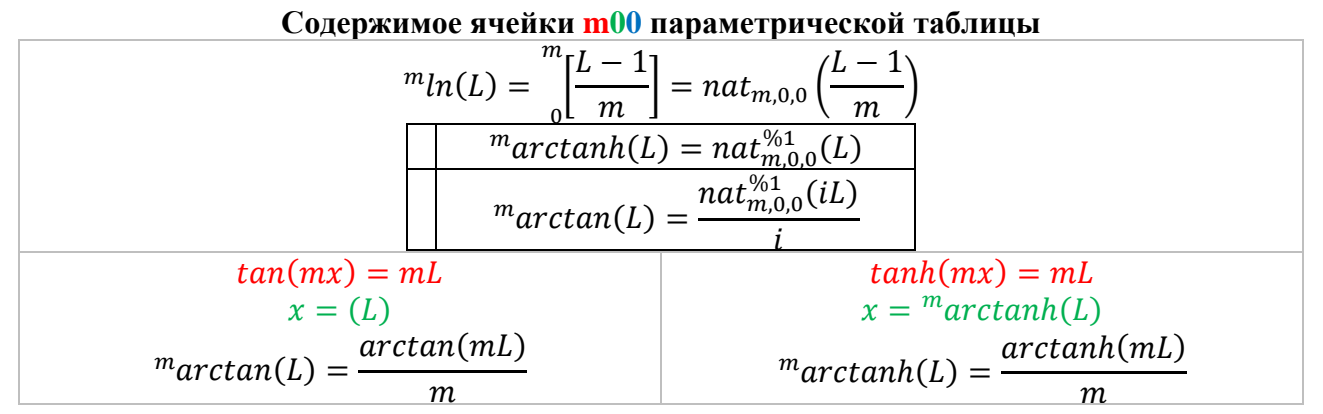

Натуральный логарифм это <u>любой</u> корень уравнения  $e^{mx} = 1 + L$ . by определяет логарифм модуля

$$
x = m[n|L] = \frac{m}{0} \left[ \frac{|L|-1}{m} \right]
$$
 (24)

 $m10$  Подгруппа радикал. Функция радикал это <u>любой</u> корень уравнения  $x^m = 1 + L$ . ru определяет корень модуля

$$
x = \sqrt[m]{|L|} = \frac{m}{\sqrt[n]{\frac{|L|-1}{m}}}
$$
 (25)

<u>Конкретный</u> Логарифм и <u>Конкретный</u> Радикал выбираются через модули:

$$
{}^{m}Ln_{k}(L) = {}^{m}ln|L| + iK
$$
\n(26)

$$
\sqrt[m,k]{L} = \sqrt[m]{|L|} (\cos K + i \sin K) = \sqrt[m]{|L|} e^{iK}
$$
 (27)

$$
K = \frac{arg(L) + 2\pi k}{m} \tag{28}
$$

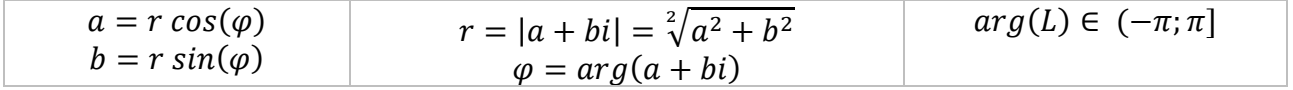

Арифметический корень, биномиальное разложение, геометрические ряды используют один степенной ряд. По-разному используют параметр «m».

$$
\sqrt[m]{1+L} = \frac{m}{0} \left\{ \frac{L}{m} \right\}, (1+L)^n = \frac{1/n}{0} \left\{ nL \right\}, \frac{1}{(1-L)^n} = \frac{-1/n}{0} \left\{ nL \right\}, |L| < 1 \tag{29}
$$

Группа mt0 пользуется рядом преимуществ. Радиус сходимости у них равен 1, но если параметр корпуса более 1, можно обе части исходного уравнения (см. табл. 1.2.1.) возвести в степень минус один. Выбор Конкретного корня у них тоже простой – количество добавляемых  $2\pi i$  равно значению k. Уравнения «без s» имеют всего по одной неизвестной. Значит над обоими частями уравнения мы можем произвести такое одинаковое действие, которое приведёт задачу к её решению. Почти всё об этой группе люди узнали ещё во втором тысячелетии. Следующая группа самая сложная, это группа третьего тысячелетия во всех смыслах и значеньях.

# mts **Группа многократного возведения в степень.**

m0s **Подгруппа ультралогарифма**. Арксинусы это частные случаи ультралогарифма, при m=2, s=1. Ультралогарифм это любой корень уравнения

$$
e^{mx} = 1 + Le^{sx}, x = \frac{m}{s}lun(L)
$$
 (30, 31)

$$
{}_{s}^{m}lun(L) = {}_{s}^{m}\left[\frac{L}{m}\right], |m - s|^{m - s}|s|^{s}| \left|\frac{L}{m}\right|^{m}| < 1 \tag{32}
$$

$$
arcsinh(L) = \frac{2}{1} [L], |L| < 1 \tag{33}
$$

$$
arcsin(L) = \frac{\frac{2}{1}[iL]}{i}, |L| < 1\tag{34}
$$

$$
{}_{1}^{2}[L] = L + \frac{L^{2}}{2}(-2+2) + \frac{L^{3}}{3!}(-2+3)(-4+3) + \frac{L^{4}}{4!}(-2+4)(-4+4)(-6+4) + \frac{L^{5}}{5!}(-2+5)(-4+5)(-6+5)(-8+5) + \frac{L^{6}}{6!}(-2+6)(-4+6)(-6+6)(-8+6)(-10+6) + \cdots
$$
 (35)

m1s **Подгруппа ультрарадикала**. Ультрарадикал это любой корень уравнения

$$
x^m = 1 + Lx^s \tag{36}
$$

$$
x = \frac{m}{s} \text{brn}(L) = \frac{m}{s} \left(\frac{L}{m}\right), |m - s|^{m - s} |s|^{s} \left|\frac{L}{m}\right|^{m} < 1 \tag{37.38}
$$

by и ru дают однозначный корень. Конкретный корень исходного уравнения зависит от того, какой из корней двучлена мы подадим в параметр корпуса.

У гипернатуральной функции параметры «m» и «s» выполняют свои функции: у нулевых подгрупп деление, у первых подгрупп извлечение корня.

В ячейке ультрарадикала находится ультрарадикальная пирамида. Её ячейки содержат дробно степенные композиции. Каждая строка пирамиды имеет такой же степенной ряд, как и ультрарадикал при соответствующих ядерных параметрах: 2,1; 3,1; 3,2... То есть являются радикальными тождествами ультрарадикала. Сейчас мы покажем эту пирамиду, для рекламного сравнения радикальных и ультрарадикальных решений. Если Вы и сами знаете, преимущество ультрарадикальных решений, можете пропустить этот эпизод. Переходите сразу же к главе алгебраические уравнения.

### **Пирамида 1.**

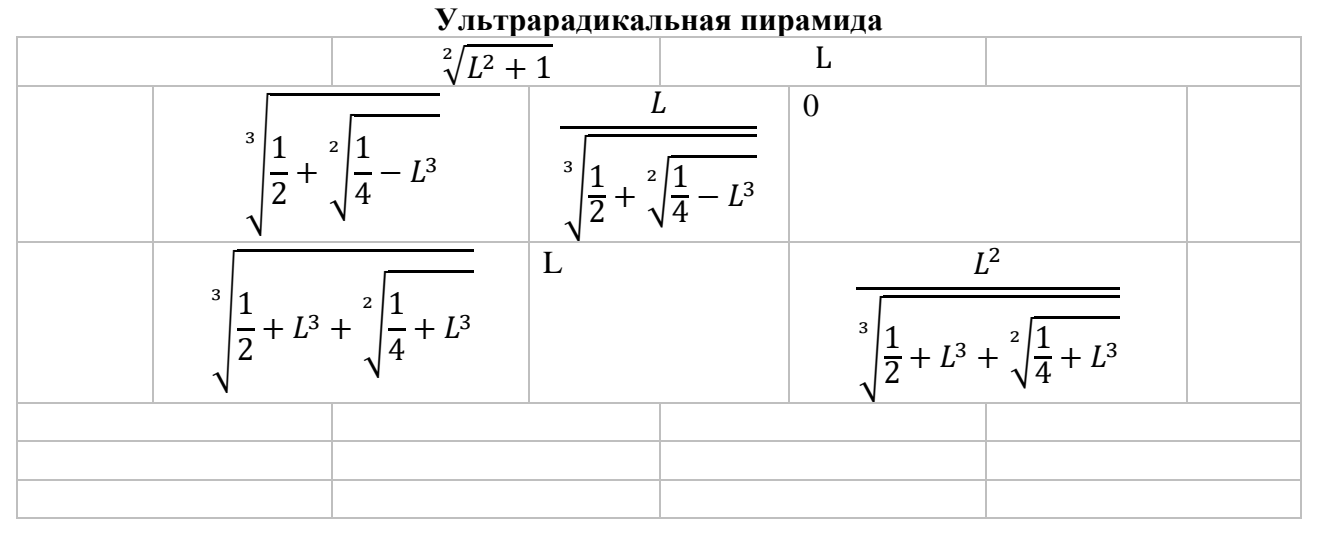

$$
ax^2 + qx + z = 0 \tag{39}
$$

$$
v = \sqrt[2]{\frac{-z}{a}}, L = \frac{-q}{2av} \tag{40}
$$

$$
x = \sqrt[2]{\frac{q^2}{4a^2} - \frac{z}{a} - \frac{q}{2a}} = v(\sqrt[2]{L^2 + 1} + L)
$$
\n(41)

$$
x = v_1^2 \text{brn}(2L) = v e_1^2 \text{tun}(2L) = v e^{\text{arcsinh}(L)} \tag{42}
$$

$$
arcsinh(L) = \frac{2}{1}lun(2L) = ln(\sqrt[2]{L^2 + 1} + L)
$$
\n(43)

$$
ax^3 + qx + z = 0 \tag{44}
$$

$$
v = \sqrt[3]{\frac{-z}{a}}, L = \frac{-q}{3av^2}
$$
 (45)

$$
\nu F = \sqrt[3]{\frac{-z}{2a} + \sqrt[2]{\frac{z^2}{4a^2} + \frac{q^3}{3^3 a^3}}} = \nu \sqrt[3]{\frac{1}{2} + \sqrt[2]{\frac{1}{4} - L^3}}
$$
(46)

$$
x = v\left(F - \frac{L}{F}\right) = v^3 \cdot brn(3L) = v e^{3\cdot lun(3L)} \tag{47}
$$

$$
{}_{1}^{3}lun(3L) = ln\left(F - \frac{L}{F}\right)
$$
\n(48)

$$
ax^3 + ax^2 + z = 0 \tag{49}
$$

$$
v = \sqrt[3]{\frac{-z}{a}}, L = \frac{-q}{3av}
$$
 (50)

$$
vF = \sqrt[3]{-\frac{q^3}{3^3a^3} - \frac{z}{2a} + \sqrt[2]{\left(\frac{q^3}{3^3a^3} + \frac{z}{2a}\right)^2 - \frac{q^6}{3^6a^6}}} = v\sqrt[3]{L^3 + \frac{1}{2} + \sqrt[2]{\left(L^3 + \frac{1}{2}\right)^2 - L^6}}
$$
(51)

$$
x = v\left(F + L + \frac{L^2}{F}\right) = v\frac{3}{2}brn(3L) = v e^{\frac{3}{2}lun(3L)}\tag{52}
$$

$$
{}_{2}^{3}lun(3L) = ln\left(F + L + \frac{L^{2}}{F}\right)
$$
\n(53)

#### **Алгебраические уравнения**

$$
x^5 = 1 + Lx^2 \tag{54}
$$

Сама гипернатуральная функция всегда однозначная. Соответственно, если натуральные функции, определяются только через неё, они всегда будут давать только один результат. Чтобы получать другие корни, у разных функций используются разные методы. Ультрарадикал  $\frac{m}{s}$ brn(L) будет давать разные корни степеней m и s, только если в него подавать разные корни m-й степени. Введём дополнительную величину  $v_k = \sqrt[5,k]{1}$  – конкретный корень m-й степени.

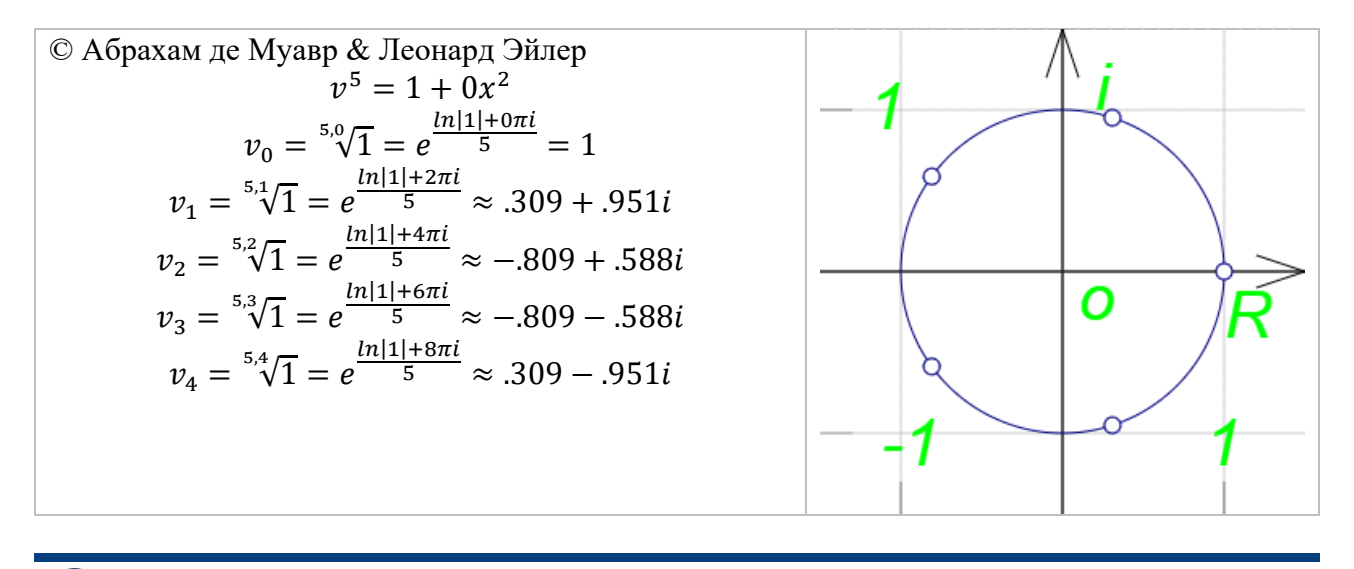

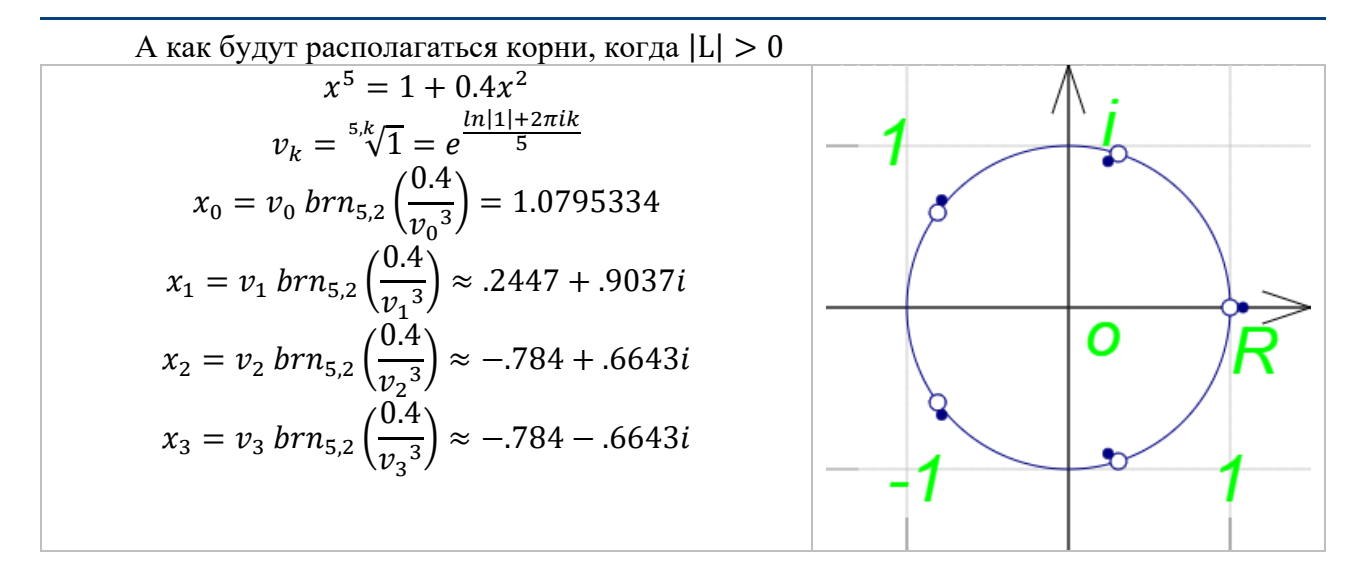

Чем больше мы будем увеличивать коэффициент  $Lx^s$ , тем дальше будут отходить точки – корни многочлена от лунок – корней m-й степени. Мы можем получать значение ультрарадикала и за пределами его области сходимости различными методами. И вот так запросто разрешать любые алгебраические уравнения такой простой формулой. Но чтобы лучше понимать не только алгебру, но и саму естественную теорию, давайте разберёмся, для каких целей она создала ограничение радиуса сходимости у степенных рядов большинства функций. Почему у степенного ряда ультрарадикала радиус сходимости именно такой.

Как известно, если m неравно 0, степенной ряд гипернатуральной функции сходится, когда

$$
|m - s|^{|m - s|} |s|^{|s|} \left| \frac{L}{m} \right|^{|m|} < 1 \tag{55}
$$

$$
{}_{s}^{m}brn(L) = nat_{m,1,s} \left(\frac{L}{m}\right)
$$
\n(56)

В этом примере степенной ряд ультрарадикала будет сходится только когда

$$
|L|^5 < \frac{5^5}{3^3 2^2} \tag{57}
$$

 $|L| < 1.960131704207789$ 

Что будет, когда L=1.97? Так близко к границе сходимости, разницу, невооружённым глазом мы не заметим. Давайте отойдём подальше от границы сходимости, рассмотрим пример, когда L=3

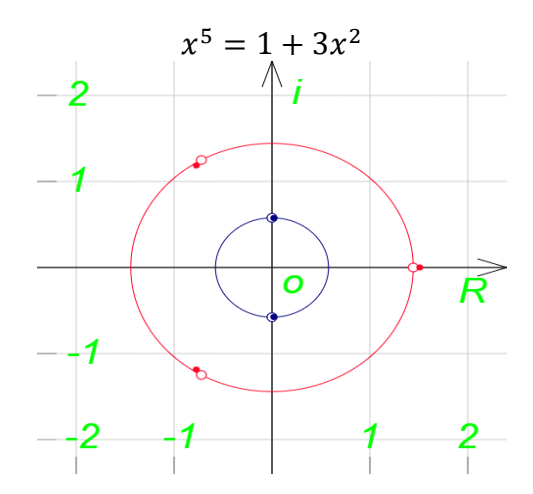

Здесь все корни располагаются не на одной, а уже на двух разных кистях. Можно приводить любые алгебраические уравнения к единичному виду

 $m \equiv$ 

$$
Ax^a = Zx^z + Qx^q \tag{58}
$$

Вначале надо обе части уравнения разделить на  $Ax^z$ .

 $\mathcal{Y}$ 

$$
x^{\overline{m}} = F + Sx^{s} \tag{59}
$$

Затем сделать замену

$$
x = y^m \sqrt{F} \tag{60}
$$

$$
{}^{m}F = F + Sy^{s} \left( {}^{m}\sqrt{F} \right)^{s}
$$
\n
$$
v^{m} = 1 + Iv^{s}
$$
\n(61)

$$
y^m = 1 + Ly^s \tag{62}
$$

Здесь всего один <u>наводчик</u> Ly<sup>s</sup>.

Можно любое количество наводчиков приводить к единичному виду

$$
y^{m} = 1 + L_{1}y^{s_{1}} + L_{2}y^{s_{2}} + L_{3}y^{s_{3}}.\t\t(63)
$$

В конкретных физических процессах и явлениях, настолько подробные сведения о локализации корней, могут сообщать дополнительную информацию об этих процессах. Такую информацию, которую невозможно получить только из значений корней. В этих случаях полезным будет полный метод. Он позволяет узнать какой кисти принадлежит корень, какой позиции кисти. Узнать на каких кистях, какое количество корней.

#### **Уравнения** «mss»

Начнём с простого алгебраического трёхчлена, уравнения «ms».

$$
Ax^a + Qx^q + Zx^z = 0 \tag{64}
$$

$$
|a| > |q| > |z| \tag{65}
$$

$$
x = v \, \text{m}_{\text{s}}^{\text{m}} brn(L) = v e \, \text{m}_{\text{s}}^{\text{m}} \tag{66}
$$

Количество плодоносных кистей всегда меньше количества членов полинома. Если выбрать бесплодный двучлен, на котором нет корней исходного уравнения, степенной ряд ультрарадикала brn не сойдётся. Крайние члены всегда плодоносны. Чтобы определить плодоносность среднего члена, нужно сравнить D диаметрант и T степенант. И если  $D > T$ , то средний член бесплоден. Тогда останется только одна пара идущих подряд плодоносных членов – крайние члены. При D=1 диаметры всех трёх кистей равны, но плодоносность среднего члена всё равно определяется сравнением  $D > T$ .

$$
D = \frac{|A|^{|q-z|} |Z|^{|a-q|}}{|Q|^{|a-z|}}, T = \frac{|q-z|^{|q-z|} |a-q|^{|a-q|}}{|a-z|^{|a-z|}}
$$
(67,68)

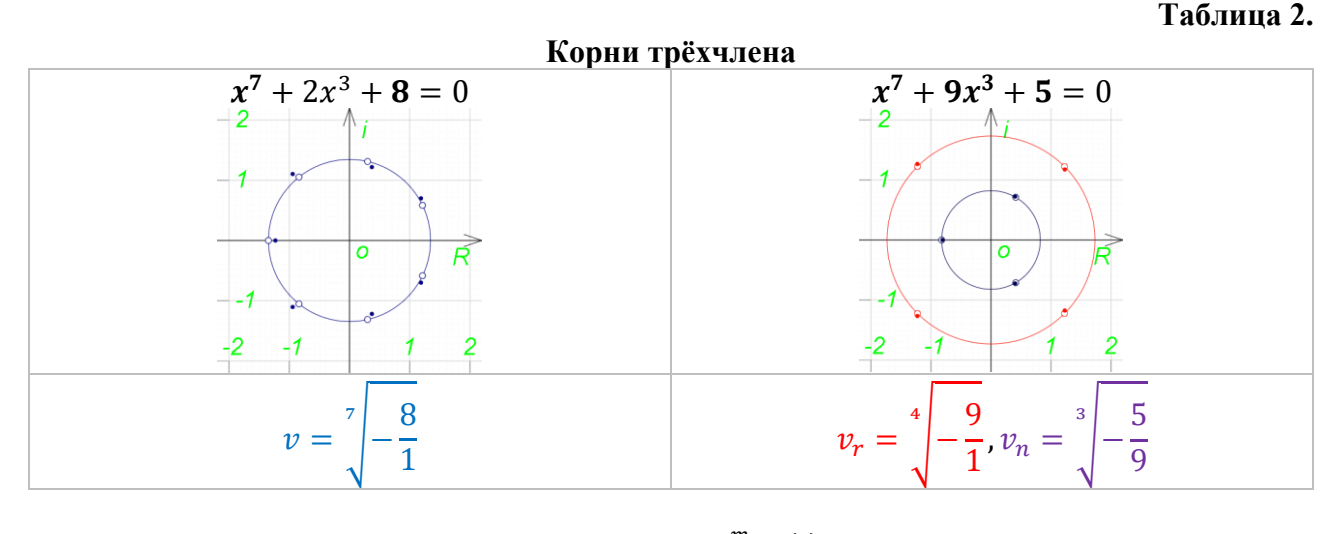

 $x = v \frac{m}{s} brn(L) = v e^{\frac{m}{s} lun(L)}$ (69)

## **Таблица 3.**

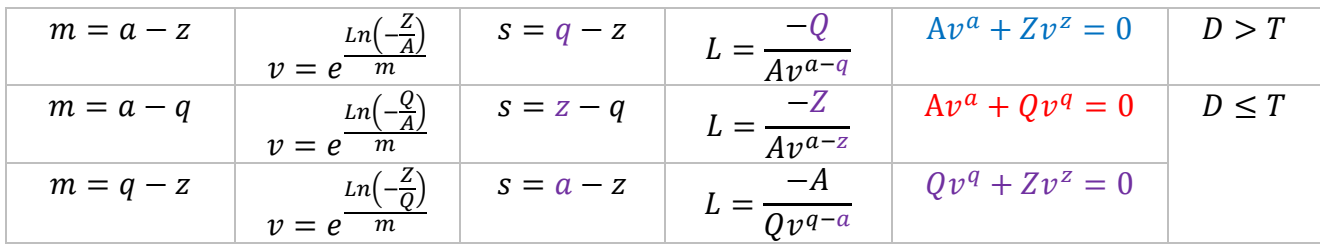

### **Формирование параметров ультрарадикала**

$$
v_k = e^{\frac{Ln\left(-\frac{Z}{A}\right)}{m}} = e^{\frac{ln\left|\frac{Z}{A}\right| + \left(arg\left(-\frac{Z}{A}\right) + 2\pi k\right)i}{m}, k = \text{Номер корня двучлена}}
$$
(70)

Если  $D > T$ , все корни трёхчлена находятся на одной радикальной кисти. Если  $D \leq T$ , значит корни исходного уравнения находятся на двух разных радикальных кистях. Если не важно на каких кистях располагаются корни, можно не сравнивать D и T. Всегда пользоваться какой то одной, например, первой строкой таблицы. У квадратного уравнения, можно использовать арксинус гиперболический.

$$
x = v e^{\arcsinh(-Q/2Av)}, v = \pm \sqrt{-Z/A} \tag{71.72}
$$

Итак, два члена у нас дали корень m-й степени – v. Оставшийся член трёхчлена – это дополнительная цель. Её степень – наводчик используется в ядерном параметре ультрарадикала. Коэффициент дополнительной цели используется в параметре корпуса. Когда членов более 3, корни определены через почтовое произведение ультрарадикалов. Каждый ультрарадикал использует свою дополнительную цель. Чтобы узнать, какие двучлены плодоносны, нужно проверять плодоносность всех средних членов.

### **Таблица 4.**

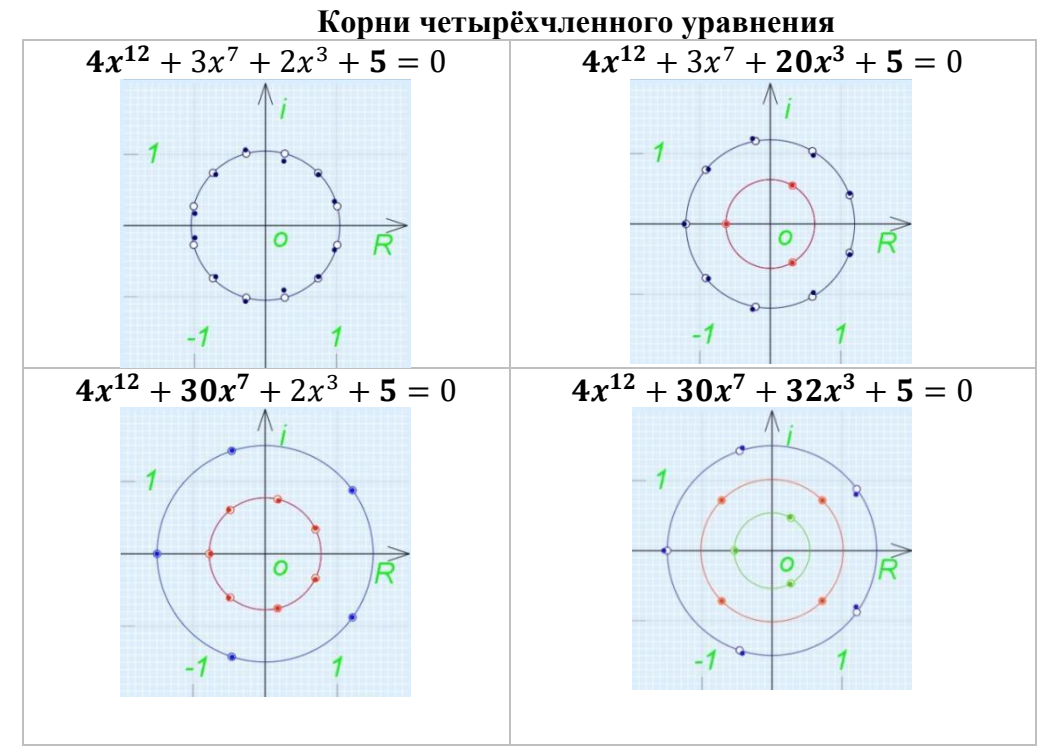

Например,

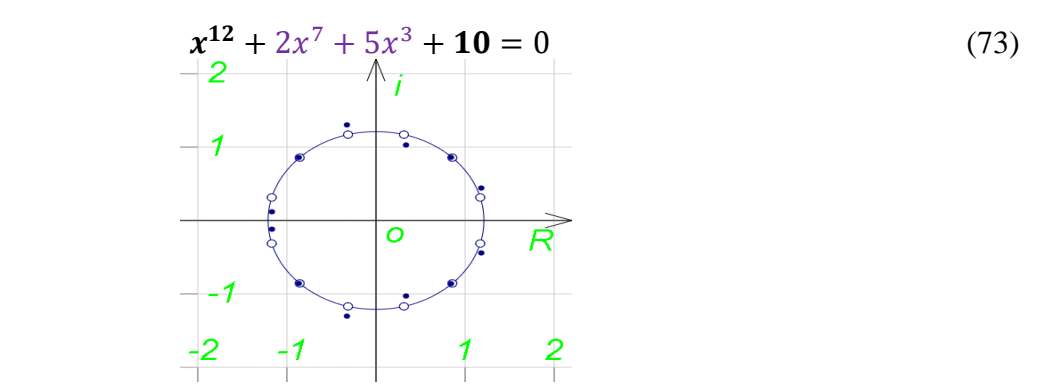

**Рисунок 1. Все корни четырёхчлена на одной радикальной кисти**

$$
v^{12} + 10 = 0 \tag{74}
$$

$$
m = 12 - 0, v = e^{\frac{Ln(-10)}{12}}, s_1 = 7 - 0, s_2 = 3 - 0, L_1 = \frac{-2}{v^{12-7}}, L_2 = \frac{-5}{v^{12-3}}(75,76,77,78,79,80)
$$

$$
x = v^m brn_{\mathfrak{G}_{S_1,S_2}}(L_1, L_2) = v^m s_1 brn(L_1) \mathfrak{G}_{S_2}^m brn(L_2)
$$
(81)

Здесь уже 2 <u>наводчика</u> 2 $x^7$  и 5 $x^3$ , для каждого ультрарадикала свой. Ядерные умножения выполняются перед обычным умножением.

### **Слияние функций – почтовое умножение**

При почтовом умножении функций

$$
\left(t + \sum_{h_1=1}^{\infty} \left(\frac{L_1^{h_1}}{h_1!} \prod_{a=1}^{h_1-1} (-ma + t + h_1 s_1) \right) \right) \omega \left(t + \sum_{h_2=1}^{\infty} \left(\frac{L_2^{h_2}}{h_2!} \prod_{a=1}^{h_2-1} (-ma + t + h_2 s_2) \right) \right)
$$
(82)

происходит почтовое умножение каждого члена ряда одной функции, с каждым членом рядов, каждой другой функции.

$$
\frac{L_1^{h_1}}{h_1!} \prod_{a=1}^{h_1-1} (-ma + t + h_1 s_1) \big) \omega \left( \frac{L_2^{h_2}}{h_2!} \prod_{a=1}^{h_2-1} (-ma + t + h_2 s_2) \right) \tag{83}
$$

Корпуса умножаются как обычно

(

$$
\frac{L_1^{h_1}}{h_1!} \omega \frac{L_2^{h_2}}{h_2!} = \frac{L_1^{h_1}}{h_1!} \times \frac{L_2^{h_2}}{h_2!}
$$
 (84)

Слияние **ядер** выполняется так  $\prod_{a=1}^{h_1-1}(-ma+t+h_1s_1)\circledR \prod_{a=1}^{h_2-1}(-ma+t+h_2s_2)=\prod_{a=1}^{h_1+h_2-1}(-ma+t+h_1s_1+h_2s_2)$  $_{a=1}^{n_1+n_2-1}$ (-ma + t +  $h_1s_1 + h_2s_2$ ) (85)

Итого, при слиянии двух членов получается

$$
\left(\frac{L_1^{h_1}}{h_1!} \prod_{a=1}^{h_1-1} (-ma + t + h_1 s_1) \right) \textcircled{a} \left(\frac{L_2^{h_2}}{h_2!} \prod_{a=1}^{h_2-1} (-ma + t + h_2 s_2) \right) =
$$
\n
$$
\frac{L_1^{h_1} L_2^{h_2}}{h_1!} \prod_{a=1}^{h_1+h_2-1} (-ma + t + h_1 s_1 + h_2 s_2)
$$
\n
$$
(86)
$$

**Ядро**  $\prod_{a=1}^{h_1-1}(-ma+t+h_1s_1)$  $\frac{n_1-1}{a=1}$ (−ma + t + h<sub>1</sub>s<sub>1</sub>) состоит из **ядерных множителей** (−m + t +  $h_1s$ )(−2m + t +  $h_1s$ )(−3m + t +  $h_1s$ ). Количество ядерных множителей в ядре ограничено нижней и верхней границами  $a = [1; h - 1] = [1; h)$ . Поэтому у членов  $h = 0$  и  $h = 1$  нет ядерных множителей. Их ядра равны 1. При слиянии первых членов первого и второго ряда  $(h_1 = 1, h_2 = 1)$  появляются ядерные множители и у них, так как  $h_1 + h_2 > 1$ 

## **Внедрение функций – валютное умножение**

При внедрении, кроме слитков, образуются осколки.

$$
x^{px^b+qx^d+nx^u} = e^f \tag{87}
$$

$$
x = -bImb\left(\frac{pf}{(p+q+n)^2}\right) \oint -dImb\left(\frac{qf}{(p+q+n)^2}\right) \oint -dImb\left(\frac{nf}{(p+q+n)^2}\right)
$$
(88)

$$
_{-b}lmb(pL) = 1 + \sum_{h_p=1}^{\infty} \left( \frac{(pL)^{hp}}{h_p!} \prod_{a=1}^{h_p-1} (1 - h_p b) \right)
$$
(89)

$$
_{-d}lmb(qL) = 1 + \sum_{h_q=1}^{\infty} \left( \frac{(qL)^{h_q}}{h_q!} \prod_{a=1}^{h_q-1} (1 - h_q d) \right)
$$
(90)

$$
_{-u}lmb(nL) = 1 + \sum_{h_n=1}^{\infty} \left( \frac{(nL)^{h_n}}{h_n!} \prod_{a=1}^{h_n-1} (1 - h_n u) \right)
$$
(91)

$$
v = (b - d)^2 = b^2 + d^2 - 2bd
$$
  
\n
$$
v = b^2 + d^2 + u^2 - bd - bu - du
$$
\n(92)

$$
w = b2 + d2 + u2 - bd - bu - du
$$
  
\n
$$
a=11(t-1d) = \prod_{a=1}^{1+1-1}(t-1b-1d)
$$
\n(94)

$$
\begin{aligned}\n\prod_{a=1}^{1-1} (t-1b) \, \S \prod_{a=1}^{1-1} (t-1d) &= \prod_{a=1}^{1+1-1} (t-1b-1d) \tag{94} \\
\prod_{a=1}^{2-1} (t-2b) \, \S \prod_{a=1}^{1-1} (t-1d) &= \prod_{a=1}^{2+1-1} (t-2b-1d) - 2v \tag{95} \\
\prod_{a=1}^{1-1} (t-1b) \, \S \prod_{a=1}^{1-1} (t-1d) \, \S \prod_{a=1}^{1-1} (t-1u) &= \prod_{a=1}^{2+1-1} (t-1b-1d-1u) - 2w \tag{96}\n\end{aligned}
$$

∏ ( − 1) =1 \$ ∏ ( − 1) =1 \$ ∏ ( − 1) =1 = ∏ ( − 1 − 1 − 1) =1 − 2 (96) ∏ ( − 3) 3−1 =1 \$ ∏ ( − 1) 1−1 =1 = ∏ ( − 3 − 1) 3+1−1 =1 − 6( − 4) (97)

$$
\Pi_{a=1}^{2-1}(t-2b) \, \text{\$} \, \Pi_{a=1}^{2-1}(t-2d) = \Pi_{a=1}^{2+2-1}(t-2b-2d) - 8\nu(t-2b-2d) \tag{98}
$$

$$
\begin{array}{l}\n\prod_{a=1}^{4-1}(t-4b) \oint \prod_{a=1}^{1-1}(t-1d) = \prod_{a=1}^{4+1-1}(t-4b-1d) - 2\nu(\nu+6(t-5b)^2) \\
\prod_{a=1}^{2-1}(t-2b) \oint \prod_{a=1}^{1-1}(t-1d) \oint \prod_{a=1}^{1-1}(t-1u)\n\end{array} \tag{99}
$$

$$
I(t - \lambda u) * I a = 1(t - \lambda u)
$$
  
=  $\prod_{a=1}^{2+1+1-1} (t - 2b - 1d - 1u) - 2(B + 2D + 2U),$  (100)  
 $B = (u - d)^2 (t - 4b)$  (101)

$$
B = (u - d)^2 (t - 4b), \tag{101}
$$

$$
D = (b - u)^2 (t - 2b - 2d),
$$
  
\n
$$
U = (b - d)^2 (t - 2b - 2u)
$$
\n(102)

$$
U = (b - d)^2 (t - 2b - 2u).
$$
 (103)

Весь закон операции внедрения ещё не изучен. Тем не менее преобразовать многочлен  $x^{px^b+qx^d+nx^u+...}=e^f$  к многочлену  $x=e^{L(z_1x^{s_1}+z_2x^{s_2}+z_3x^{s_3}+\cdots)}$ , который разрешается обычным слиянием функций, пока не удалось. Значит, потребность в понимании операции внедрение всё-таки существует.

## **Простые соединения функций (не ядерные)**

$$
\sec L = (\cos L)^{-1}
$$
 – в степенных рядах выражается как функция от функции

$$
(\cos L)^n = all_{1/n,1,0} \left( n(\cos L - 1) \right) \tag{104}
$$

$$
\cos L - 1 = -\frac{L}{2!} + \frac{L}{4!} - \frac{L}{6!} + \frac{L}{8!} - \frac{L}{10!} + \dots
$$
\n(105)

$$
(\cos L)^n = 1 - n\frac{L^2}{2!} + (n + 3n^2\Pi_2)\frac{L^4}{4!} - (n + 15n^2\Pi_2 + 15n^3\Pi_3)\frac{L^6}{6!} + (n + 63n^2\Pi_2 + 210n^3\Pi_3 + 105n^4\Pi_4)\frac{L^8}{8!} - (n + 255n^2\Pi_2 + 2205n^3\Pi_3 + 3150n^4\Pi_4 + 945n^5\Pi_5)\frac{L^{10}}{10!} + \dots
$$
 (106)

$$
\Pi_h = \prod_{a=1}^{h-1} \left( -\frac{a}{n} + 1 \right) \tag{107}
$$

$$
tg L = \sin L \times \sec L - \text{Blipaxaercs} \text{ как простoe yMHOXeHHe}
$$
  
\n
$$
tg(L) = \left(1L - 1\frac{L^3}{3!} + 1\frac{L^5}{5!} - 1\frac{L^7}{7!} + \cdots\right) \left(1 + 1\frac{L^2}{2} + 5\frac{L^4}{4!} + 61\frac{L^6}{6!} + \cdots\right)
$$
  
\n
$$
= 1L + (1 \times 1 \times 3 - 1)\frac{L^3}{3!} + (1 \times 5 \times 5 - 1 \times 1 \times 10 + 1)\frac{L^5}{5!}
$$
  
\n
$$
+ (1 \times 61 \times 7 - 1 \times 5 \times 35 + 1 \times 1 \times 21 - 1)\frac{L^7}{7!} + \dots
$$
 (108)

При обычном умножении ядра не изменяются. Но здесь ядра идут уже не по одному, а целыми арсеналами. Чтобы попасть в свой арсенал, произведения приводят себя к общему знаменателю – факториалу корпуса. Отсюда появляются третьи множители. Численные значения таких простых арсеналов в разных случаях удаётся выразить разными числами Стирлинга, Бернулли и Эйлера. Но из этого наблюдения кажется возможным разработать и универсальный алгоритм для всех подобных чисел. Что-то подобное расширению индоарабского мультиномиального коэффициента.

Если умножить эту составную функцию на натуральную функцию косинус, получится снова натуральная функция синус. Значит, само по себе простое умножение не предопределяет того, что результат будет обязательно составной функцией. Образно можно сказать, что при данном умножении ядро косинуса аннигилируется с целым арсеналом секанса, остаётся только синус.

# Предсказания параметрической таблицы

Если посмотреть на лимб с точки зрения ультралимба, оба они могут решить одно и тоже уравнение

$$
Le^{sx} = x, x = L \, Imb(sL) = _{s}lb(L) \tag{109}
$$

Если посмотреть на радикал с точки зрения ультрарадикала, оба они могут решить одно и тоже уравнение

$$
x^{m} = 1 + \frac{1}{r}x^{0}, x = v^{m}_{0}brn\left(\frac{1}{rv^{m}}\right), v = 1
$$
\n(110,111)

$$
\sum_{0}^{m} brn\left(\frac{1}{r}\right) = \sum_{h=0}^{\infty} \left(\frac{1}{r^h m^h h!} \prod_{r=1}^{h-1} (-mr+1)\right)
$$
(112)

$$
x = \sqrt[m]{1 + \frac{1}{r}} = \sum_{h=0}^{\infty} \left( \frac{1}{r^h m^h h!} \prod_{r=1}^{h-1} (-mr + 1) \right)
$$
(113)

Но ультрафункции могут решать уравнения с гораздо большим количеством параметров. Параметрическая таблица показала, что у неё также есть два разных логарифма, которые также могут решать одно простое уравнение. Но, может быть, второй логарифм – это тоже ультралогарифм? 10 марта был произведён удачный эксперимент, который показал:

$$
{}_{s}^{m}brn(L) = e^{m_{s}lun(L)}
$$
\n(114)

$$
ln(1+L) = -\frac{1}{2}lun(-L)
$$
\n(115)

$$
arcsinh L = \frac{2}{1}lun(2L) \tag{116}
$$

Следующее предсказание таблицы тоже сбывается. Функциями натуральный логарифм  $mln(L)$  и натуральный лимб  $_{s}lb(L)$  мы раньше знали, как пользоваться только при  $m=1$  и  $s=1$ . соответственно. Эти значения параметров ядра мы используем по умолчанию. Судя по всем остальным функциям таблицы, эти параметры тоже можно использовать выгоднее. Но где и как это можно делать? 11 марта было найдено, что в простом натуральном логарифме тоже можно использовать его единственный ядерный параметр

$$
\sqrt[m]{|L|} = \sqrt[m]{\frac{|L|-1}{m}} = e^{m\lfloor n|L\rfloor} = e^{m\lfloor \frac{|L|-1}{m} \rfloor}, |L| < 1 \tag{117}
$$

Предсказания таблицы сбываются одно за другим. А ведь сама идея создать таблицу появилась только 27 февраля.

Третье предсказание таблицы имеет косвенные аргументы, но всё-таки стоит их упомянуть. Уравнение  $xe^{x} = y$  можно представить по-другому  $xe^{x} = e^{e^{f}}$ . Это очень похоже на ядерное соединение экспоненты  $e^f$  и другого соединения  $e^{e^f-1}$ . Если представить степенной ряд этого соединения от одного параметра, получится

$$
x = LambertW_0\left(e^{ef}\right) = 1 + 2L + \frac{10L^2}{2!} + \frac{54L^3}{3!} + \frac{302L^4}{4!} + \frac{1578L^5}{5!} + \frac{5786L^6}{6!} - \frac{11498L^7}{7!} - \frac{440450L^8}{8!} - \frac{2267446L^9}{9!} + \dots, L = \frac{f}{2^2}
$$
\n(118)

при,  $f = 0.04$ , L=0.01,  $x = 1 + .02 + .0005 + .000009 + \cdots = 1.020509$  ...  $(119)$ 

Но чтобы понять, как соединяются здесь ядра, надо исходить из разных корпусов, ведь каждая исходная функция имела свой параметр корпуса.

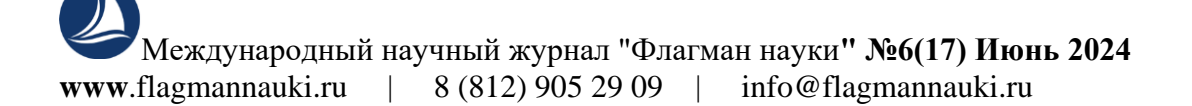

Четвёртое предсказание таблицы появилось и мгновенно сбылось недавно. Поскольку  $w^m\sqrt{L} = e^{m\ln(L)}$ , и  ${}^m_s brn(L) = e^{m\ln(L)}$ , то может быть и  ${}_s lmb(L) = e^{slb(L)}$ . 19 апреля эксперимент показал, что так оно и есть.

23 апреля параметрическая таблица подсказала о целесообразности создания таблицы 1.2. Через несколько минут было найдено уравнение, к которому ультралогарифм определяется как обратная функция.

25 апреля параметрическая таблица предсказала и сразу же доказала, что не только натуральный логарифм мы до сих пор использовали не полностью, но и арктангенсы.

### **Заключение**

В гипернатуральную функцию подаются значения величин уравнений без дополнительных преобразований. У неё всё естественно. Никакого фокуса. Она легко работает с универсальной операцией слияние функций.

Найденные с её помощью ультралогарифм и ультралимб открывают новые возможности в математике.

Законы корней существуют не только у корней алгебраических уравнений, нужно искать их и в других видах уравнений.

Ядерные операции могут использоваться не только между одноимёнными функциями. Не исключено, что они являются ключом ко всем видам уравнений. И к тем, которые до сих пор не могут быть проанализированы обычными операциями. Корни которых до сих пор мы можем находить только итерациями.

# *Список литературы:*

1. LXIX Международная научно-практическая конференция (Россия, г. Новосибирск, 22 ноября 2023 г.) https://sibac.info/conf/technology/60/307058

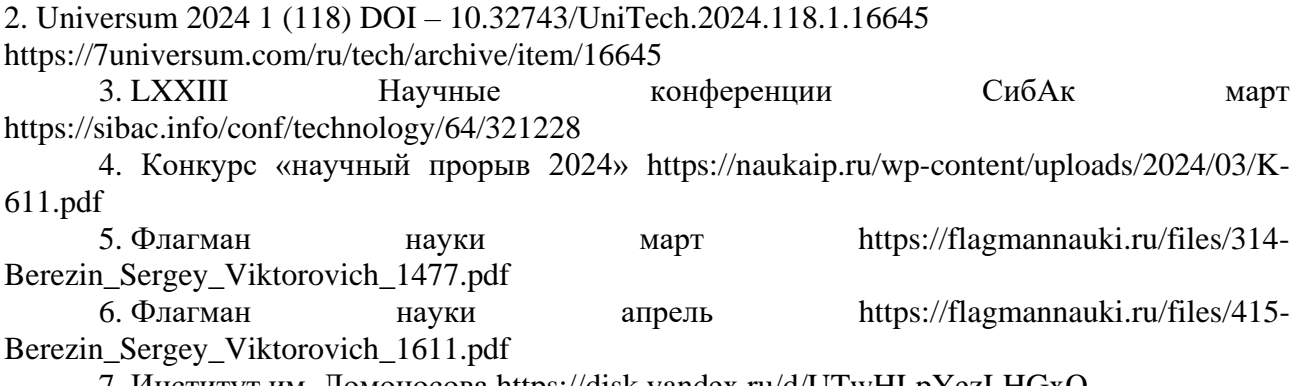

7. Институт им. Ломоносова https://disk.yandex.ru/d/UTwHLpYezLHGxQ